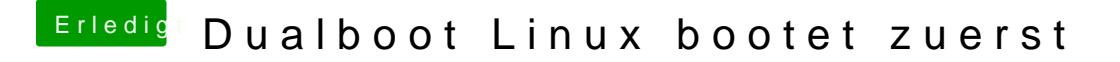

Beitrag von grt vom 13. Juni 2020, 22:06

wohin hast du den herrn grub installiert?

der überschreibt gerne eine der bootdateien, ich denke, es war die im ord die vorhandene mal um, und leg statt dessen die aus dem stick dorthin. und drängelt der grub sich auch gern mal vor.